# **TRAINING OFFERING**

**You can reach us at:**

Arrow ECS B.V., Kromme Schaft 5, 3991 AR Houten, The Netherlands

Email: education.ecs.nl@arrow.com Phone: +31 20 582 6109

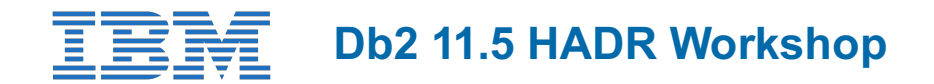

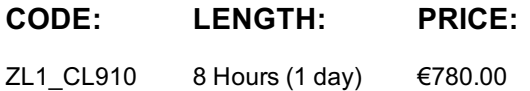

# **Description**

This course teaches database administrators how to plan, implement and manage Db2 11.5 databases using the High Availability Disaster Recovery HADR) feature. The lectures cover the processing performed for a Db2 Primary and Standby Db2 database. The Db2 database configuration options that define and control the HADR function are covered. The option to define and operate multiple HADR standby databases will be explained. The course also covers the special considerations for allowing read-only access by applications to a HADR Standby database. Students will learn the Db2 commands like TAKEOVER, START HADR, and STOP HADR that are used to control HADR primary and standby database activity. The monitoring for HADR status of the primary and standby databases using the db2pd commands will be presented. The course also presents the usage of HADR with Db2 pureScale databases.

## **Objectives**

- Db2 HADR Concepts and implementation
- Db2 HADR Standby database management
- Db2 HADR for pureScale

## **Audience**

This course is intended for students that will manage Db2 11.5 databases using the High Availability Disaster Recovery feature.

#### **Prerequisites**

- A working knowledge of Db2 11.5 database server management including backup and recovery operations, Db2 utility execution and database monitoring with db2pd commands.
- Use basic Linux OS functions such as file management, file permissions, and text file editing.

#### **Programme**

1: Db2 HADR Concepts and Implementation

- Describe the benefits and limitations of implementing High Availability Disaster Recovery (HADR)
- Implement HADR, including the setup of a Primary and Standby database
- Use the commands START HADR, STOP HADR, and TAKEOVER to manage an operational HADR system
- Plan for the use of the Db2 utilities like LOAD, REORG, Backup and Restore in an HADR environment
- Select appropriate HADR database configuration options in order to meet the requirements of a specific application environment including the HADR\_PEER\_WINDOW
- Monitor the status of the Primary and Standby database using SQL with MON\_GET\_HADR or db2pd -hadr commands
- Utilize the HADR\_SPOOL\_LIMIT configuration option to control Log Spooling on the Standby Database

#### 2: Db2 HADR Standby Database Management

- Describe the options to define multiple HADR standby databases
- Implement a delayed replay on a HADR Standby database using the HADR\_REPLAY\_DELAY configuration option
- Compare the principal standby database to an auxiliary standby for a HADR configuration Monitor the status of the Primary and multiple Standby databases using the db2pd  $\bigcirc$  hadr command or the MON\_GET\_HADR function
- Implement Read-only application access to the Standby database in an HADR database environment
- Restore an offline table space in a Standby Database
- Upgrade the Db2 software release for a Primary and Standby database without reinitializing the Standby

#### 3: Db2 HADR for pureScale

- Describe the support for HADR on Db2 pureScale systems
- Explain the use of the replay member for the standby pureScale database
- Utilize db2pd or MON\_GET\_HADR to monitor the status of HADR for a pureScale database
- Plan a rolling upgrade for a Db2 pureScale database in a HADR environment

## **Session Dates**

On request. Please contact us

## **Additional Information**

This training is also available as onsite training. Please contact us to find out more.